# **The Matroids and Hypergraphs Packages in Maple 2024**

• Maple 2024 adds a new package for dealing with <u>Matroids</u> and a new package for dealing with **Hypergraphs**.

## ▼ Matroids

- A matroid is an abstract mathematical object which encodes the notion of *independence*. It has relevant applications in graph theory, linear algebra, geometry, topology, network theory, and more. Matroid theory is a thriving area of research.
- The simplest way to construct a matroid is via a matrix. Matroids constructed this way are called *linear* or *representable*.

```
> A := Matrix([[1,-1,0,1],[1,1,1,0],[1,1,0,1]]);
```
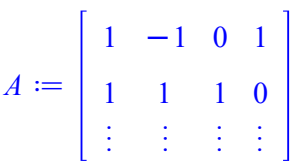

## **> with(Matroids);**

*AreIsomorphic*, *Bases*, *CharacteristicPolynomial*, *Circuits*, *Contraction*, *Deletion*, *DependentSets*, *Dual*, *ExampleMatroids*, *Flats*, *GroundSet*, *Hyperplanes*, *IndependentSets*, *IsMinorOf*, *Matroid*, *Rank*, *SetDisplayStyle*, *TuttePolynomial*

## **> M := Matroid(A);**

 $M \coloneqq \left\langle \right\rangle$ the linear matroid whose ground set is the set of column vectors of the matrix:  $1 -1 0 1$ 1 1 1 0 « « « «

- This matroid encodes the linear dependencies among the columns of A. The so-called *ground set* of the matroid consists of the numbers 1 through 4, interpreted as column indices into *A*.
- We can ask for which subsets of columns are:
	- linearly independent,
	- linearly dependent, and
	- $-$  bases for the column space of A.
- **> IndependentSets(M);**

 $[*Ø*, {1}, {2}, {3}, {4}, {1, 2}, {1, 3}, {2, 3}, {1, 4}, {2, 4}, {3, 4}, {1, 2, 3}, {1, 2, 4}, {2, 3, 4}]$ 

**> DependentSets(M);**

```
[ \{1, 3, 4\}, \{1, 2, 3, 4\} ]
```
**> Bases(M);**

```
[ \{1, 2, 3\}, \{1, 2, 4\}, \{2, 3, 4\} ]
```
• These answers change if the column vectors are considered over a finite field, e.g. the field with two elements:

```
> Mmodular := Matroid(A,2);
```
 $Mmodular := \emptyset$ the linear matroid whose ground set is the set of column vectors of the matrix: 1 1 0 1 1 1 1 0 « « « « **mod** 2

**> Bases(Mmodular);**

```
\lceil \{1, 3\}, \{2, 3\}, \{1, 4\}, \{2, 4\}, \{3, 4\} \rceil
```
- Notice that the size of a basis changed from 3 to 2. This number is the *rank* of the matroid, which agrees with the familiar notion of rank (of the column space).
- **> Rank(M);**

```
> Rank(Mmodular);
```

```
\overline{2}
```
3

- Matroids are much more general than this! As an abstraction of independence, matroids also encode graph independence.
- Given a graph G, a subset of its edges are called dependent if they contain a path which forms a closed loop, known as a circuit.
- **> with(GraphTheory):**

```
> G := Graph({{a,b},{a,c},{b,d},{a,d}});
```
 $G \coloneqq$  *Graph 1: an undirected graph with 4 vertices and 4 edge(s)* 

**> GraphicMatroid := Matroid(G);**

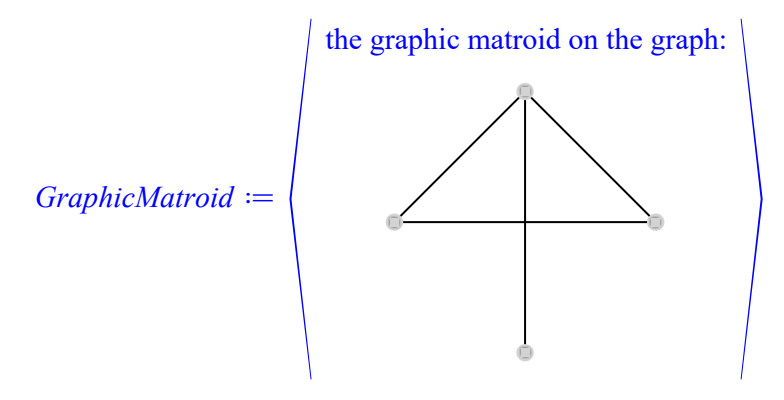

**> Circuits(GraphicMatroid);**

## $\lceil$  {"a b", "a d", "b d" }

• Inspired by linear algebra, one may take the definition of a basis as a maximal independent set. The bases of a graphic matroid are its spanning forests.

**> Bases(GraphicMatroid);**

## $\lceil \{ "a\; b", "a\; c", "a\; d" \}, \{ "a\; b", "a\; c", "b\; d" \}, \{ "a\; c", "a\; d", "b\; d" \} \rceil$

- In fact, every concept about linear independence coming from linear algebra (rank, bases, etc) can be axiomatized and interpreted for a graphic matroid.
- Conversely, the concept of a circuit from graph theory applies to linear matroids.
- **> Rank(GraphicMatroid);**

3

**> Circuits(M);**

## $[ \{1, 3, 4\} ]$

**> Circuits(Mmodular);**

## $\lceil \{1, 2\}, \{1, 3, 4\}, \{2, 3, 4\} \rceil$

- This is the power of the abstraction of matroids. One rigorous definition of a matroid is as follows.
- A matroid is a pair  $M = (E, I)$ , where
	- Q *E* is a finite set called the *ground set* and
	- Q I is a collection of subsets of *E* called *independent sets* which satisfy the axioms:
		- (Axiom 1) The empty set is an independent set.
		- (Axiom 2) Every subset of an independent set is independent.
		- (Axiom 3) If *I1* and *I2* are independent sets and *I1* has more elements than *I2*, then there exists an element of *I2* which when included in *I1* results in an independent set.
- The matroid package includes functionality for constructing a matroid directly from its independent sets:
- **AxiomaticMatroid := Matroid([1,2,3], independentsets = [{},{1},{2}, > {3},{1,3},{2,3}]);**

#### *AxiomaticMatroid*  $:= \langle a \text{ matroid on 3 elements with 5 independent sets} \rangle$

- In fact, for each of the matroid properties of *independent sets*, *bases*, *dependent sets*, and *circuits* we have seen, one may construct a matroid (provided they satisfy certain axioms, listed on the Matroid help page).
- Each property uniquely determines the rest, and the matroids package supports several other axiomatic constructions (via *flats*, *hyperplanes*, or a *rank function*).
- Algorithms which convert between these representations are called *cryptomorphisms*. •The matroids package showcases fast implementations of these algorithms.

**> Circuits(AxiomaticMatroid);**

 $[ \{1, 2\}]$ 

**> Bases(AxiomaticMatroid);**

## $[ \{1, 3\}, \{2, 3\} ]$

- Beyond linear matroids constructed from a matrix, graphic matroids constructed from a graph, and general matroids constructed via axioms, the matroid package also features the construction of *algebraic matroids*, created from polynomial ideals.
- **> with(PolynomialIdeals):**
- **> AlgebraicMatroid := Matroid(<x+y+z^2,z^2+y>);**

 $AlgebraicMatroid :=$ the algebraic matroid on the polynomial ideal:  $z^2 + y, z^2 + x + y$ 

**> DependentSets(AlgebraicMatroid);**

 $[ \{1\}, \{1, 2\}, \{1, 3\}, \{2, 3\}, \{1, 2, 3\} ]$ 

- That  $\{1\}$  is a dependent set indicates that there exists a polynomial in the ideal which involves only the first variable, *x*.
- The matroids package features a gallery of well-known matroids, which can be made available by loading the **ExampleMatroids** subpackage.

#### **> with(ExampleMatroids);**

*Fano*, *Hesse*, *MacLane*, *NCubeMatroid*, *NonFano*, *NonPappus*, *Pappus*, *TicTacToe*, *UniformMatroid*, *Vamos*

- Additionally, one may perform several operations on matroids:
- Arelsomorphic: determine if two matroids are the same, under some relabeling of the ground set;
- Deletion and Contraction: generalizations of deletion and contraction of edges of a graph;
- Dual: a generalization of the dual of a planar graph. Unlike for graphs, duals of matroids always exist. For linear matroids, duality corresponds to orthogonal complements of the row space.
- TuttePolynomial and CharacteristicPolynomial: polynomial invariants of matroids which generalize those of a graph;
- **IsMinorOf:** a test to check if one matroid can be obtained by another via a sequence of deletions and contractions.
- **> ContractionMatroid := Contraction(GraphicMatroid,{4});**

*ContractionMatroid*  $:= \langle a \text{ matroid on 4 elements with 1 circuit} \rangle$ 

**> AreIsomorphic(ContractionMatroid,AxiomaticMatroid);**

**> IsMinorOf(ContractionMatroid,GraphicMatroid);**

*true*,  $\emptyset$ ,  $\emptyset$ 

**> Dual(M);**

 $\langle a \text{ matroid on 4 elements with 3 bases of size 1} \rangle$ 

**> Matroids:-TuttePolynomial(GraphicMatroid,x,y);**

 $x^3 + x^2 + xy$ 

**> Matroids:-CharacteristicPolynomial(GraphicMatroid,k);**

 $k^3 - 4k^2 + 5k - 2$ 

## ▼ Hypergraphs

- The <u>Hypergraphs</u> package is the computational backbone of the matroids package, and it is much more than that!
- A hypergraph is a pair  $(V, E)$  consisting of a finite set  $V$  called vertices and a collection *E* of subsets of *V* called hyperedges.
- Hypergraphs, as indicated by the name, generalize graphs: a graph can be thought of as a hypergraph where every hyperedge has size two (or size one if self-loops are allowed).
- We create a hypergraph with the Hypergraph command.
- **> with(Hypergraphs);**

*AddHyperedges*, *AddVertices*, *AntiRank*, *AreEqual*, *AreIsomorphic*, *ComplementHypergraph*, *DegreeProfile*, *Draw*, *DualHypergraph*, *ExampleHypergraphs*, *Hyperedges*, *Hypergraph*, *IsConnected*, *IsEdge*, *IsLinear*, *IsRegular*, *IsUniform*, *LineGraph*, *Max*, *Min*, *NumberOfHyperedges*, *NumberOfVertices*, *PartialHypergraph*, *Rank*, *SubHypergraph*, *Transversal*, *VertexEdgeIncidenceGraph*, *Vertices*

**> H := Hypergraph([1,2,3,4],[{1,2},{1,3},{2,3,4}]);**

 $H = \langle a \rangle$  *hypergraph on 4 vertices with 3 hyperedges*  $\langle a \rangle$ 

- For few vertices and hyperedges, one can visualize a hypergraph as an augmented graph.
- Distinguished nodes of the graph correspond to vertices of the hypergraph. Pairs of nodes are connected, as usual, if they form a (hyper)edge.
- Additional, auxiliary nodes are included for every hyperedge of size greater than two and auxiliary edges connect such nodes with the vertices they include.

**> Draw(H);**

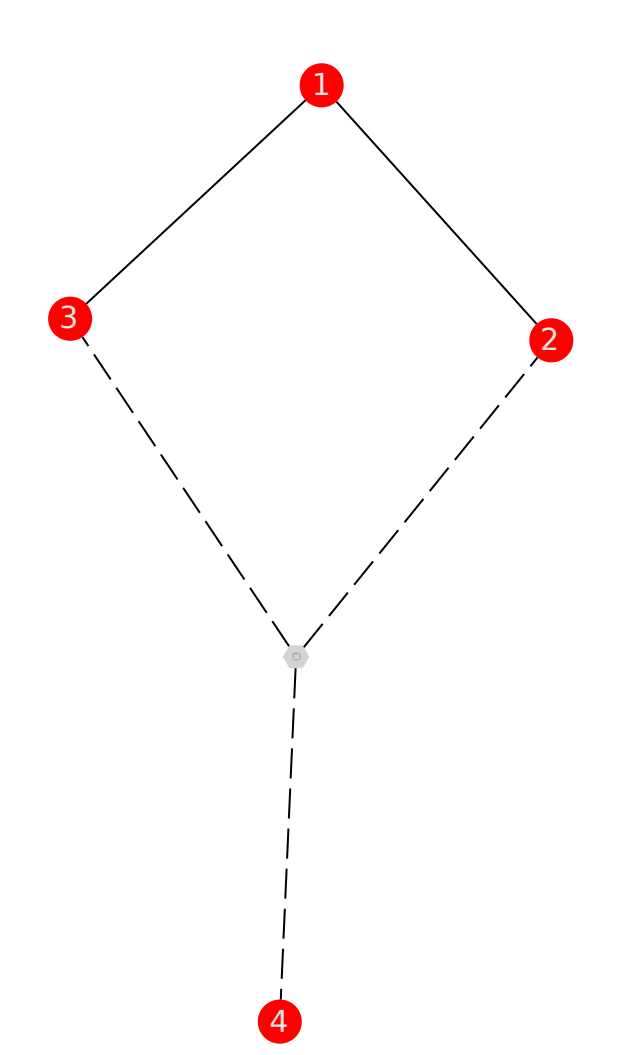

- Procedures for manipulating hypergraphs include AddHyperedges and AddVertices.
- Given a hypergraph, the functions ComplementHypergraph, DualHypergraph, and SubHypergraph create new hypergraphs in the ways the names suggest.
- Basic functionality such as **Hyperedges, NumberOfHyperedges**, Vertices, and NumberOfVertices are available, as are simple queries including AreEqual, IsConnected, and **IsEdge**.
- The functions <u>DegreeProfile</u> and <u>VertexEdgeIncidenceGraph</u> directly generalize those notions from graphs to hypergraphs.
- **H2 := AddHyperedges(AddVertices(H,["apple"]),[{1,4},{2,"apple",3,4}, > {3}]);**

 $H2 := \langle a \rangle$  *hypergraph on 5 vertices with 6 hyperedges*  $\langle a \rangle$ 

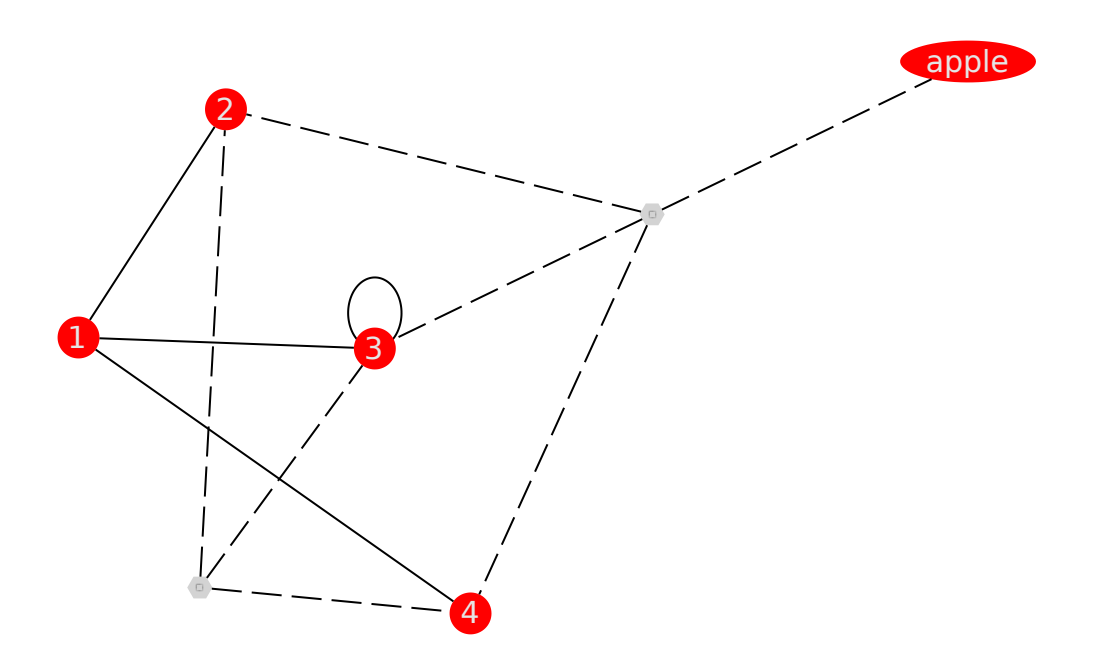

**[AreEqual(H,H2), IsEdge(H2,{2,1}), NumberOfHyperedges(H2), > Hypergraphs:-NumberOfVertices(H2), Hypergraphs:-IsConnected(H2), DegreeProfile(H)];**

#### $[false, true, 6, 5, true, [2, 2, 2, 1]]$

- The major advancement in Maple with the hypergraphs package has to do with what goes on behind the scenes.
- Subsets are carefully encoded using bit-vectors to make hefty calculations fast and feasible.
- **> with(ExampleHypergraphs);**

#### *Fan*, *Kuratowski*, *Lovasz*, *NonEmptyPowerSet*, *RandomHypergraph*

- Below, we illustrate the core hypergraph algorithms on a random hypergraph on 10 vertices with 100 hyperedges.
- **> R := RandomHypergraph(10,100);**

 $R := \langle a \rangle$  *hypergraph on 10 vertices with 100 hyperedges*  $\langle a \rangle$ 

**> Draw(R);**

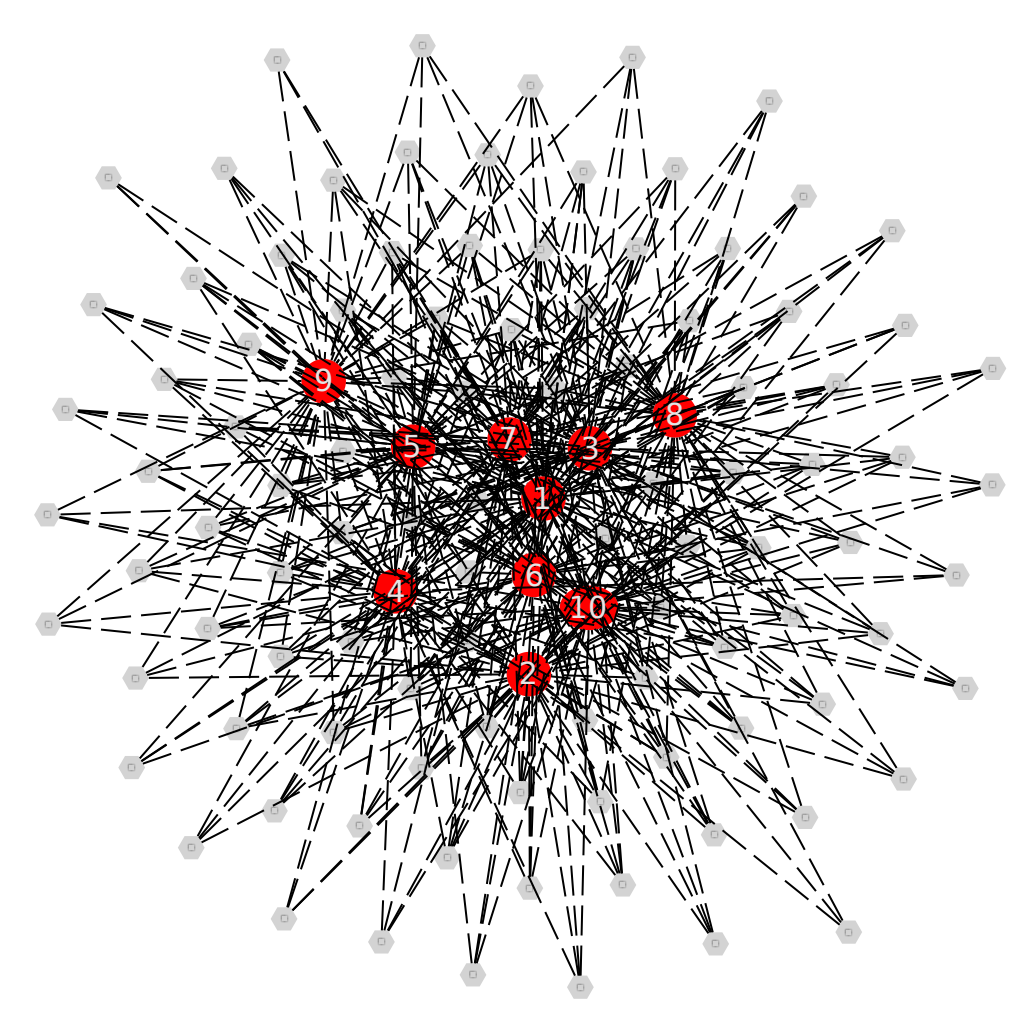

- The Min function computes the hyperedges which do not properly contain another hyperedge.
- The Max function computes those which are not properly contained in another hyperedge.
- The **Transversal function computes the sets of vertices for which every hyperedge** contains some element in that set.

#### **> Hyperedges(Min(R));**

 $\{ \{6, 7, 9\}, \{2, 3, 10\}, \{7, 9, 10\}, \{1, 2, 4, 5\}, \{1, 4, 5, 7\}, \{1, 4, 6, 7\}, \{1, 3, 4, 8\}, \{1, 3, 7, 8\}, \{2, 3, 7, 8\}, \{1, 9, 1\}$ 3, 4, 9},  $\{2, 4, 5, 9\}$ ,  $\{2, 3, 6, 9\}$ ,  $\{1, 3, 8, 9\}$ ,  $\{3, 5, 8, 9\}$ ,  $\{1, 2, 4, 10\}$ ,  $\{1, 4, 5, 10\}$ ,  $\{2, 4, 5, 10\}$ ,  $\{1, 3, 6, 9\}$ 10 }, {2, 5, 6, 10 }, {1, 3, 7, 10 }, {2, 4, 7, 10 }, {1, 2, 8, 10 }, {1, 3, 8, 10 }, {3, 4, 8, 10 }, {4, 6, 8, 10 }, {6, 7, 8, 10 },  $\{1, 4, 9, 10\}$ ,  $\{1, 2, 3, 5, 7\}$ ,  $\{1, 3, 5, 6, 7\}$ ,  $\{2, 3, 5, 6, 7\}$ ,  $\{3, 4, 5, 6, 7\}$ ,  $\{1, 2, 3, 5, 8\}$ ,  $\{2, 4, 6, 7, 9\}$ 8 , {1, 5, 6, 7, 8 }, {3, 4, 5, 6, 9 }, {2, 3, 5, 7, 9 }, {3, 4, 7, 8, 9 }, {1, 5, 6, 8, 10 }, {1, 5, 6, 9, 10 }]

#### **> Hyperedges(Max(R));**

 $\{2, 4, 5, 10\}, \{1, 2, 4, 5, 6\}, \{1, 2, 3, 5, 7\}, \{2, 4, 5, 7, 9\}, \{1, 2, 6, 7, 9\}, \{1, 2, 4, 9, 10\}, \{1, 2, 5, 6, 7, 8\}, \{1, 9, 9\}$ 2, 3, 4, 5, 9},  $\{2, 3, 5, 6, 7, 9\}$ ,  $\{2, 3, 4, 5, 8, 9\}$ ,  $\{1, 3, 4, 5, 6, 10\}$ ,  $\{2, 3, 4, 6, 7, 10\}$ ,  $\{1, 2, 5, 6, 7, 10\}$ ,  $\{1, 2, 5, 6, 7, 10\}$ 4, 5, 6, 7, 10 },  $\{1, 2, 4, 6, 8, 10\}$ ,  $\{2, 3, 4, 7, 8, 10\}$ ,  $\{1, 2, 5, 7, 8, 10\}$ ,  $\{3, 4, 5, 7, 8, 10\}$ ,  $\{2, 4, 6, 7, 8, 10\}$ ,  $\{1, 3, 5, 6, 9, 10\}, \{2, 3, 6, 7, 9, 10\}, \{2, 3, 6, 8, 9, 10\}, \{1, 5, 6, 8, 9, 10\}, \{1, 2, 3, 4, 6, 8, 9\}, \{1, 3, 5, 6, 7, 9, 10\}$ 8, 9, {3, 4, 5, 6, 7, 8, 9}, {1, 2, 3, 5, 6, 8, 10}, {1, 2, 3, 6, 7, 8, 10}, {1, 3, 4, 5, 7, 9, 10}, {3, 4, 5, 6, 8, 9,  $10$ ,  $\{1, 4, 5, 7, 8, 9, 10\}$ ,  $\{2, 5, 6, 7, 8, 9, 10\}$ ,  $\{1, 3, 4, 6, 7, 8, 9, 10\}$ 

**> Hyperedges(Transversal(R));**

- $\{3, 4, 6, 10\}, \{3, 5, 6, 10\}, \{2, 3, 7, 10\}, \{3, 4, 7, 10\}, \{3, 5, 7, 10\}, \{1, 7, 9, 10\}, \{1, 2, 3, 4, 7\}, \{1, 2, 4, 5, 7, 10\}, \{1, 3, 4, 5, 7, 10\}$ 7}, {1, 3, 4, 5, 7}, {2, 3, 4, 5, 7}, {1, 2, 3, 6, 7}, {1, 3, 4, 6, 7}, {2, 3, 4, 6, 7}, {1, 3, 5, 6, 7}, {1, 2, 3, 7, 8},  $\{1, 2, 4, 7, 8\}, \{1, 2, 5, 7, 8\}, \{1, 3, 5, 7, 8\}, \{3, 4, 5, 7, 8\}, \{1, 2, 6, 7, 8\}, \{2, 4, 6, 7, 8\}, \{3, 4, 6, 7, 8\}, \{1, 2, 6, 7, 8\}, \{2, 4, 6, 7, 8\}, \{3, 4, 6, 7, 8\}, \{1, 8, 7, 8\}, \{1, 8, 7, 8\}, \{1, 8, 7, 8\}, \{1, 8,$ 2, 3, 6, 9, {1, 2, 4, 6, 9}, {1, 3, 4, 6, 9}, {2, 3, 4, 6, 9}, {2, 3, 5, 6, 9}, {1, 2, 4, 7, 9}, {1, 2, 3, 8, 9}, {1, 2, 4, 8, 9,  $\{2, 3, 4, 8, 9\}$ ,  $\{1, 2, 5, 8, 9\}$ ,  $\{3, 4, 5, 8, 9\}$ ,  $\{1, 2, 6, 8, 9\}$ ,  $\{3, 4, 6, 8, 9\}$ ,  $\{1, 2, 7, 8, 9\}$ ,  $\{1, 2, 3, 9\}$ 6, 10 },  $\{1, 2, 5, 7, 10\}$ ,  $\{1, 5, 6, 7, 10\}$ ,  $\{1, 2, 6, 8, 10\}$ ,  $\{2, 4, 6, 8, 10\}$ ,  $\{1, 5, 6, 8, 10\}$ ,  $\{4, 5, 6, 8, 10\}$ ,  $\{2, 4, 7, 8, 10\}, \{4, 6, 7, 8, 10\}, \{1, 2, 3, 9, 10\}, \{1, 2, 4, 9, 10\}, \{1, 3, 4, 9, 10\}, \{1, 2, 5, 9, 10\}, \{3, 4, 5, 9, 10\}, \{4, 4, 5, 9, 10\}$ 10 , 1, 2, 6, 9, 10 , 1, 3, 6, 9, 10 , 2, 4, 7, 9, 10 , 4, 5, 7, 9, 10 , 1, 3, 8, 9, 10 , 3, 4, 8, 9, 10 , 1, 5, 8, 9, 10 },  $\{4, 5, 8, 9, 10\}$ ,  $\{1, 6, 8, 9, 10\}$ ,  $\{5, 6, 8, 9, 10\}$ ,  $\{2, 7, 8, 9, 10\}$ ,  $\{4, 7, 8, 9, 10\}$ ,  $\{5, 7, 8, 9, 10\}$  $10$ ,  $\{2, 3, 5, 7, 8, 9\}, \{2, 5, 6, 7, 8, 9\}, \{1, 2, 4, 5, 6, 10\}\$
- Put another way, consider the hypergraph  $Food$  whose vertices are ingredients in your kitchen, and whose hyperedges are recipes.
- Then  $Min(Food)$  are those recipes which require a minimal set of ingredients (i.e. removing any ingredient prevents any recipe from being made).
- *Max*(*Food*) are those recipes which maximally use ingredients (i.e. you cannot include an additional ingredient to make a bigger recipe).
- *Transversal*(*Food*) are all sets of ingredients an adversary could steal from your fridge which would prevent you from making any recipe.
- In the context of matroids, the sets of subsets that can be used to define a matroid axiomatically are all hypergraphs, and they are stored as such if they are known for a given matroid. Several cryptomorphisms come directly from these hypergraph operations. For example, the Circuits of a matroid *M* are just *Min DependentSets M* .
- Below, we illustrate the remaining functionality and invite you to check out the details on our help pages!

**> DrawGraph(Hypergraphs:-LineGraph(H));**

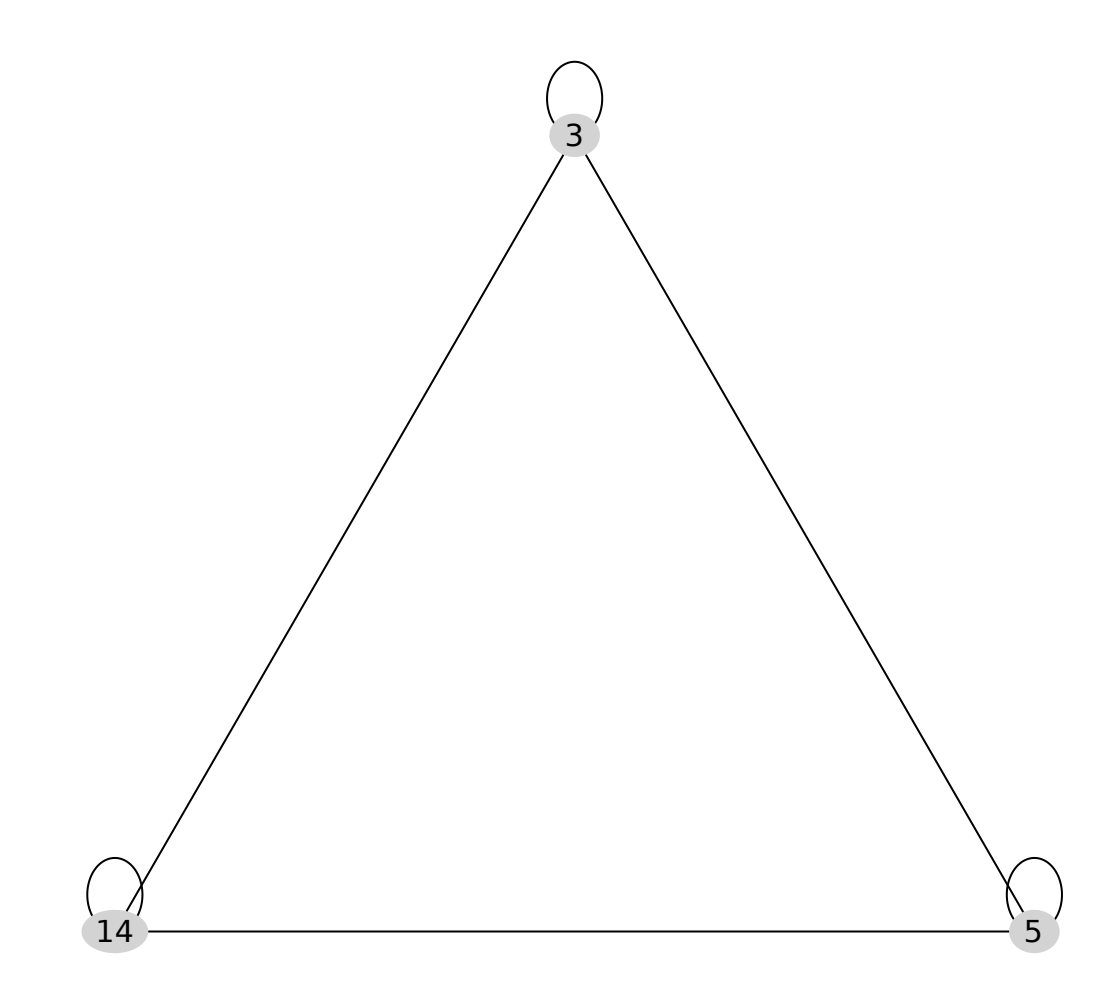

**> [Rank(H),AntiRank(H)];**

 $[3, 2]$ 

**> [IsLinear(H),IsRegular(H),IsUniform(H)];**

*true*, *false*, *false*

**> with(ExampleHypergraphs);**

*Fan*, *Kuratowski*, *Lovasz*, *NonEmptyPowerSet*, *RandomHypergraph*

**> [Draw(Kuratowski({1,2,3,4,5},2)),Draw(Kuratowski({1,2,3,4},3))];**

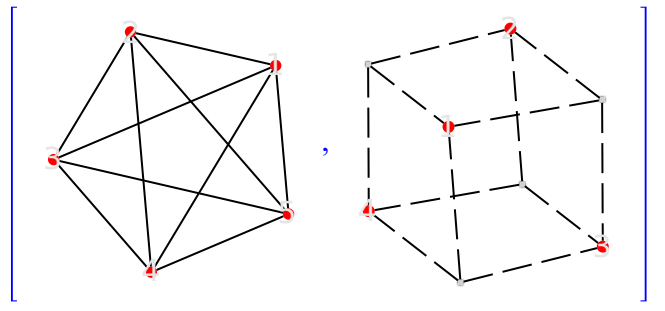

#### **> Draw(Lovasz(5));**

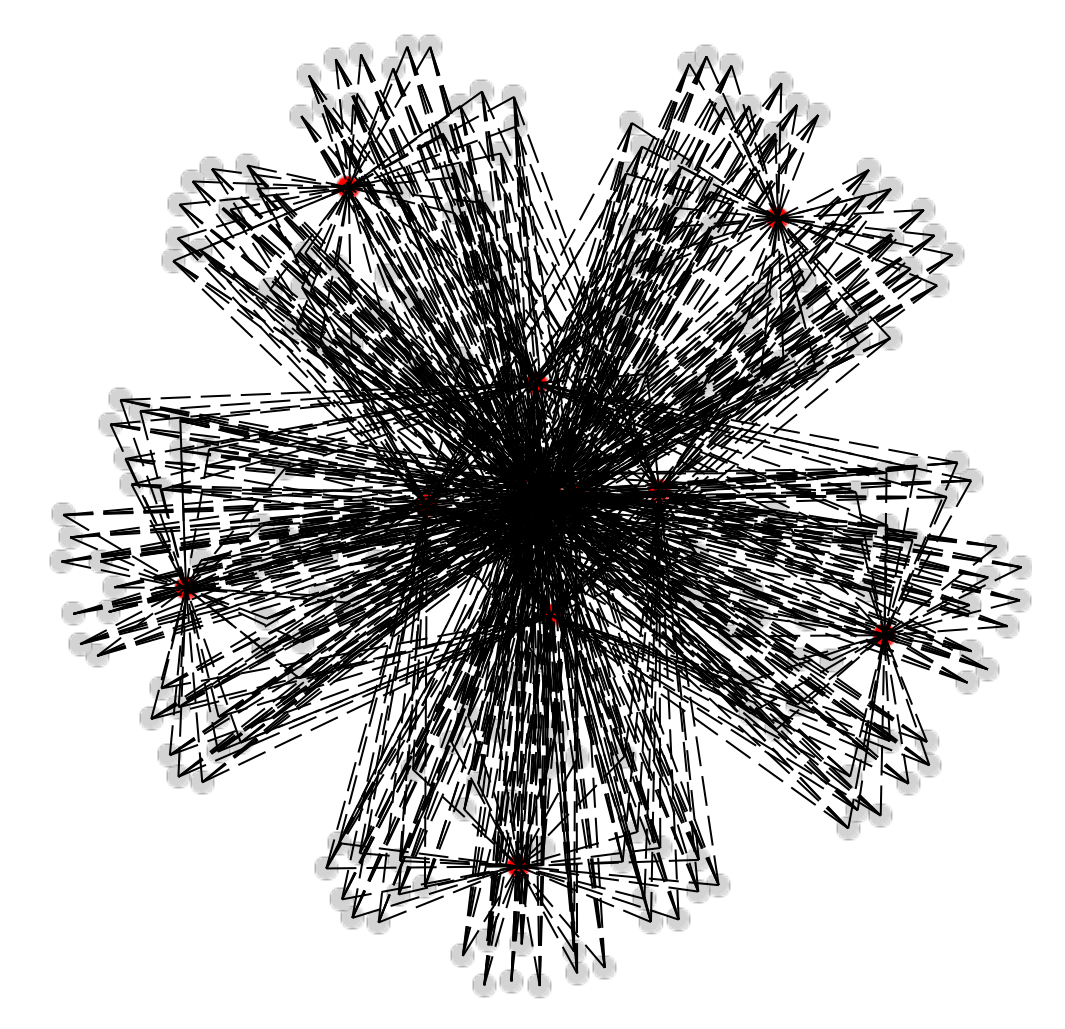

**> NumberOfHyperedges(Lovasz(5));**

## 206